## **How To Install Deb Files Iphone 4**>>>CLICK HERE<<<

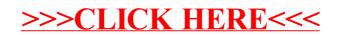